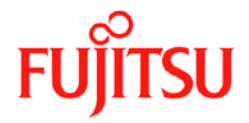

# Modbus kommunikáció

# légkondícionálókhoz

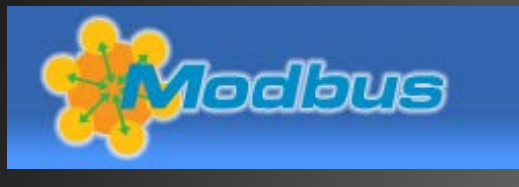

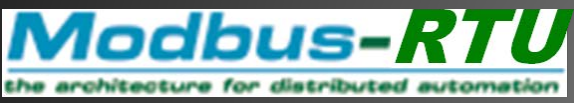

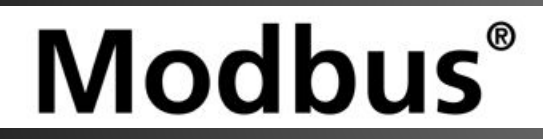

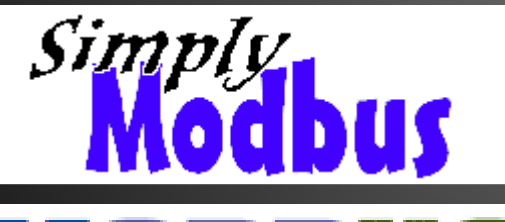

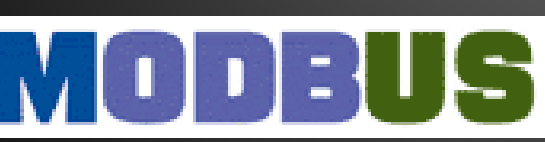

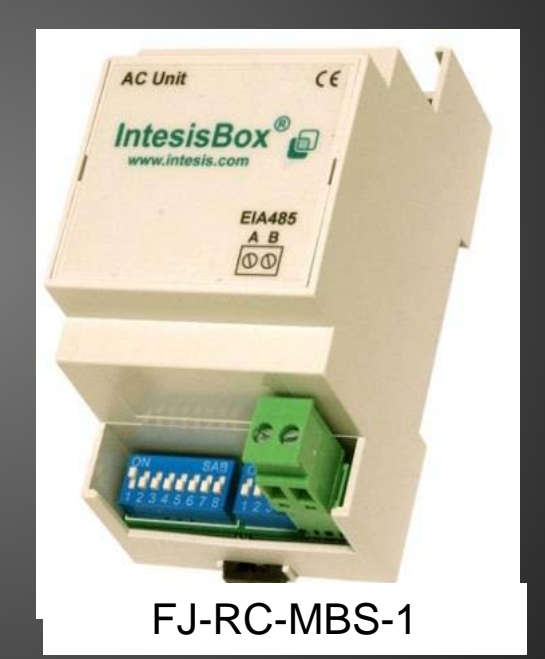

Copyright 2013 Fujitsu General Limited. All rights reserved.

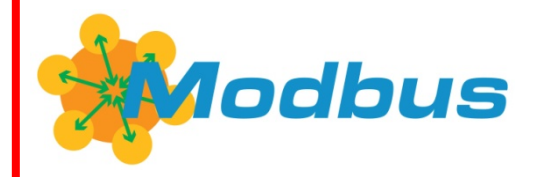

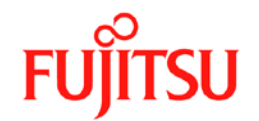

Mobus szervezet:

- -> [http://www.modbus.org](http://www.modbus.org/) (néha Modbus-IDA)
- -> Modbus eszköz kereső motor

<http://www.modbus.org/devices.php>

Copyright 2013 Fujitsu General Limited. All rights reserved.

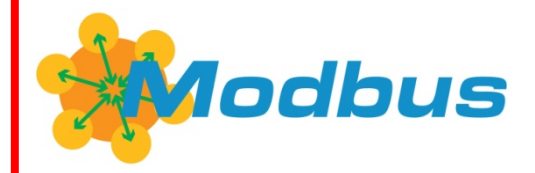

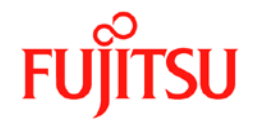

# **Modbus (RTU)**

- soros kommunikációs protokoll
- [Modicon](http://en.wikipedia.org/wiki/Modicon) (most Schneider Electric) 1979-ben jegyeztette be
- programozható logikai vezérlők számára (PLC-k).
- Egyszerű és robusztus rendszer, ezért alap kommunikációs protokollá nőtte ki magát az iparban

Terjedésének fő okai:

- Az ipari alkalmazásokat szem előtt tartva fejlesztették ki
- Nyilvánosan elérhető és jogdíj mentes
- Könnyű telepíteni és karbantartani
- Nem korlátozzák a kereskedőket a felhasználásban

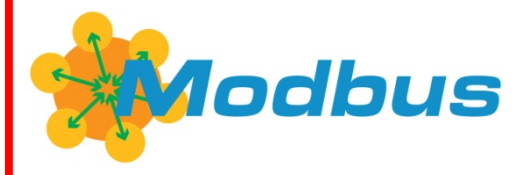

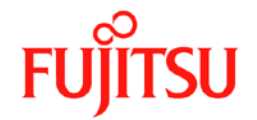

# **Modbus RTU ; Modbus TCP ?**

RTU -> Remote Terminal Unit: minden nyolc bites bájt tartalmaz két négy biten kódolt hexadecimális értéket. Sajátossága a másik módhoz képest, hogy gyorsabb, illetve minden üzenet folyamatos folyamként kerül elküldésre.

TCP -> Transmission Control Protocol (egy része az Internet Protocol-nak IP)

**FJ-RC-MBS-1 csak a Modbus RTU-t tudja használni közvetlenül!!!**

Ha igény van Modbus TCP-re a megoldás:

Átjáró (Gateway - Protocol Converter) beiktatása

Néhány termék példa:

- FieldServer FS-B2010-01
- Advantech ADAM-4572

Copyright 2013 Fujitsu General Limited. All rights reserved.

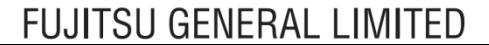

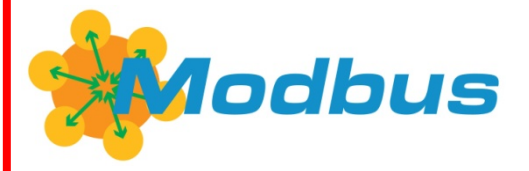

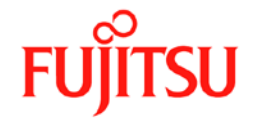

# **Csatlakoztatható a Modbus RTU más kommunikációs protokolokhoz?**

Konverterek, átjárók (gateways) elérhető :

- BACnet IP
- KNX

- ...

- LonWorks

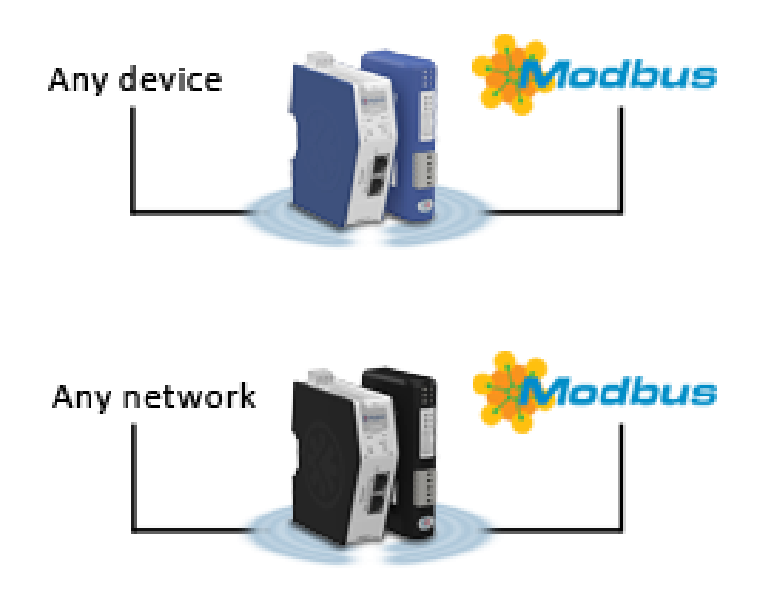

Copyright 2013 Fujitsu General Limited. All rights reserved.

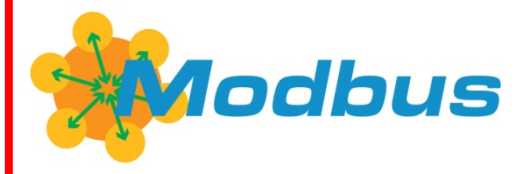

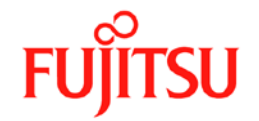

# **Modbus RTU jellemzői:**

- Master / Slave Protokoll (mester/szolga, kliens/ szerver).
- A kommunikáció lekérdezésen vagy adatlehíváson alapul, a Master olvassa és írja a Slave adatait.
- Csak egy Master lehet.
- A Slave-k figyelik a Master lekérdezéseit.

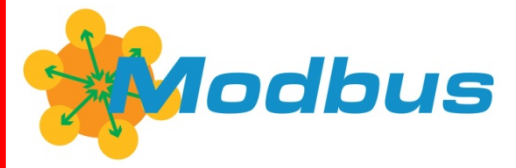

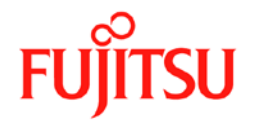

# **Különböző jelátviteli médiák:**

- RS-232 2 pont kapcsolata, 15 méter maximum. Maximum 2 eszköz (ModBus RTU)
- RS-485 multi pont kapcsolat, 1200 méter maximum Maximum 247 eszköz. (Modbus RTU) 1 masterhez kötve.
- TCP/IP Standard Ethernet formátum. Korlátlan eszköz. (Modbus TCP)

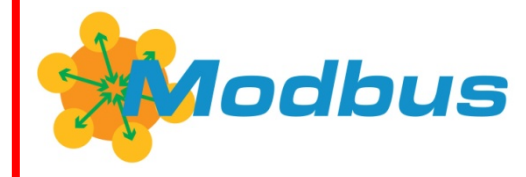

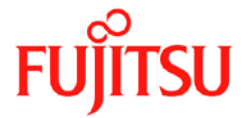

**MODBUS COMMUNICATION** 

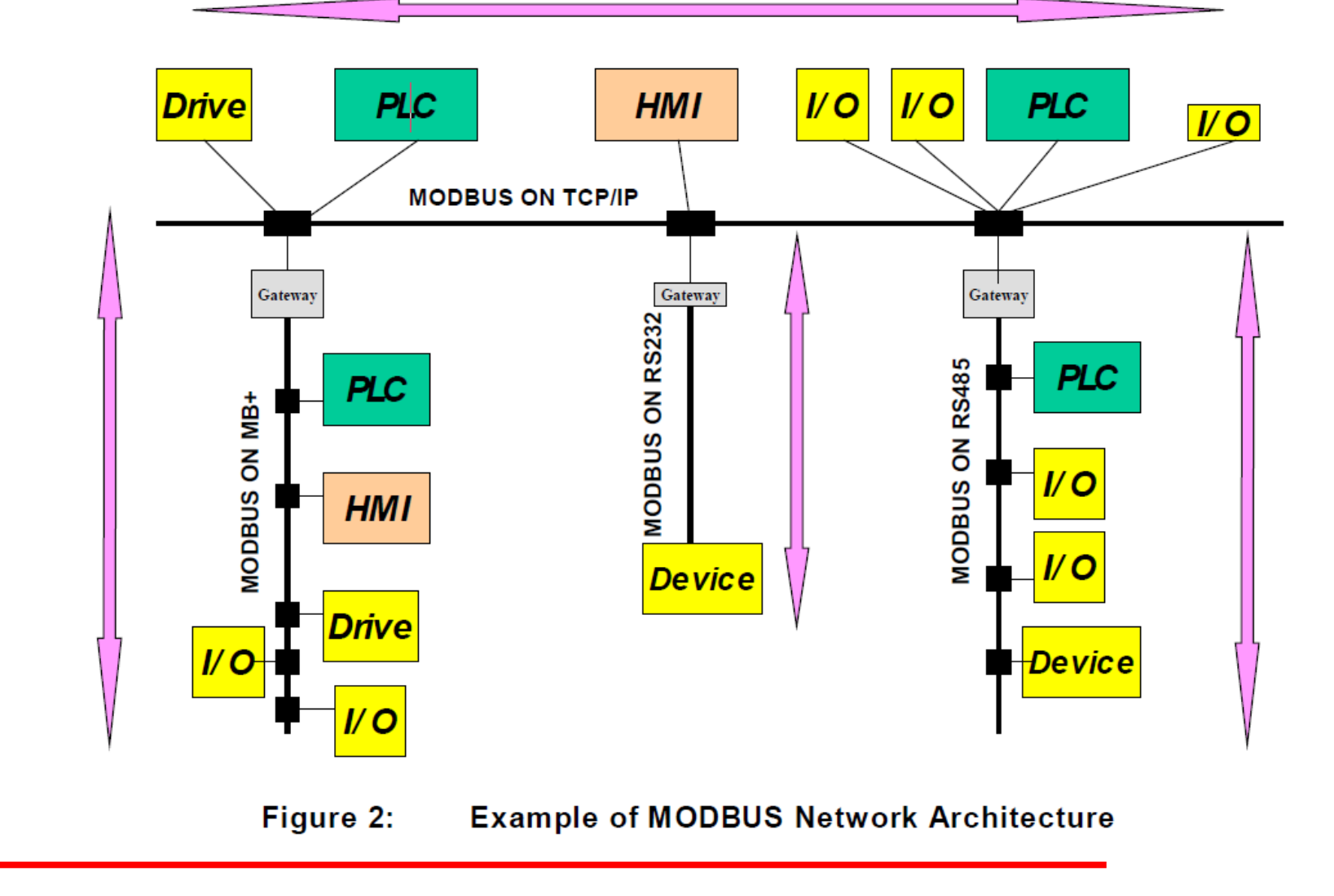

Copyright 2013 Fujitsu General Limited. All rights reserved.

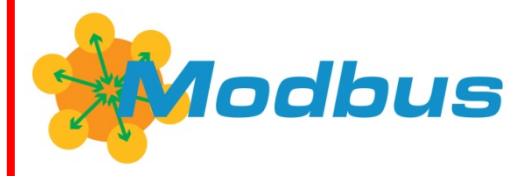

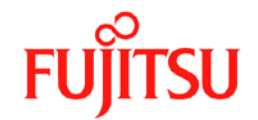

# **RS-485 BUS topológiája**

BUS RS-485 csak soros Bus eszköz kapcsolódási rendszert engedélyez, csillag csatlakozási topológia tilos.

BUS vezeték hossza max. 1,200 méter 9600 baud. A maximum távolság függ a kommunikáció sebességétől. Gyorsabb (több baud) rövidebb vezeték hossz.

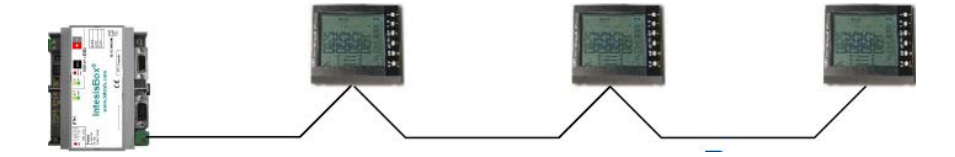

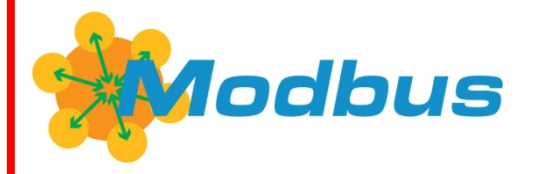

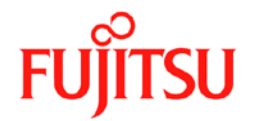

# **ModBus RTU RS-485 vagy RS-232 hálózaton**

Baud ráta jel átviteli sebesség. (600, 1200, 2400, 4800, 9600, 19200, 38400, 57600, 115200 Bps)

Adat Bit-ek 8.

Egy busz hálózatban levő eszközök paraméterei azonosak kell legyenek.

Copyright 2013 Fujitsu General Limited. All rights reserved.

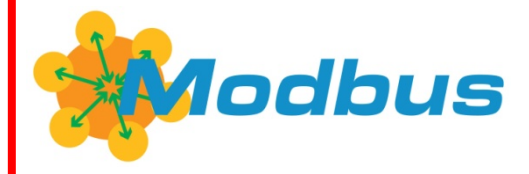

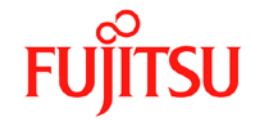

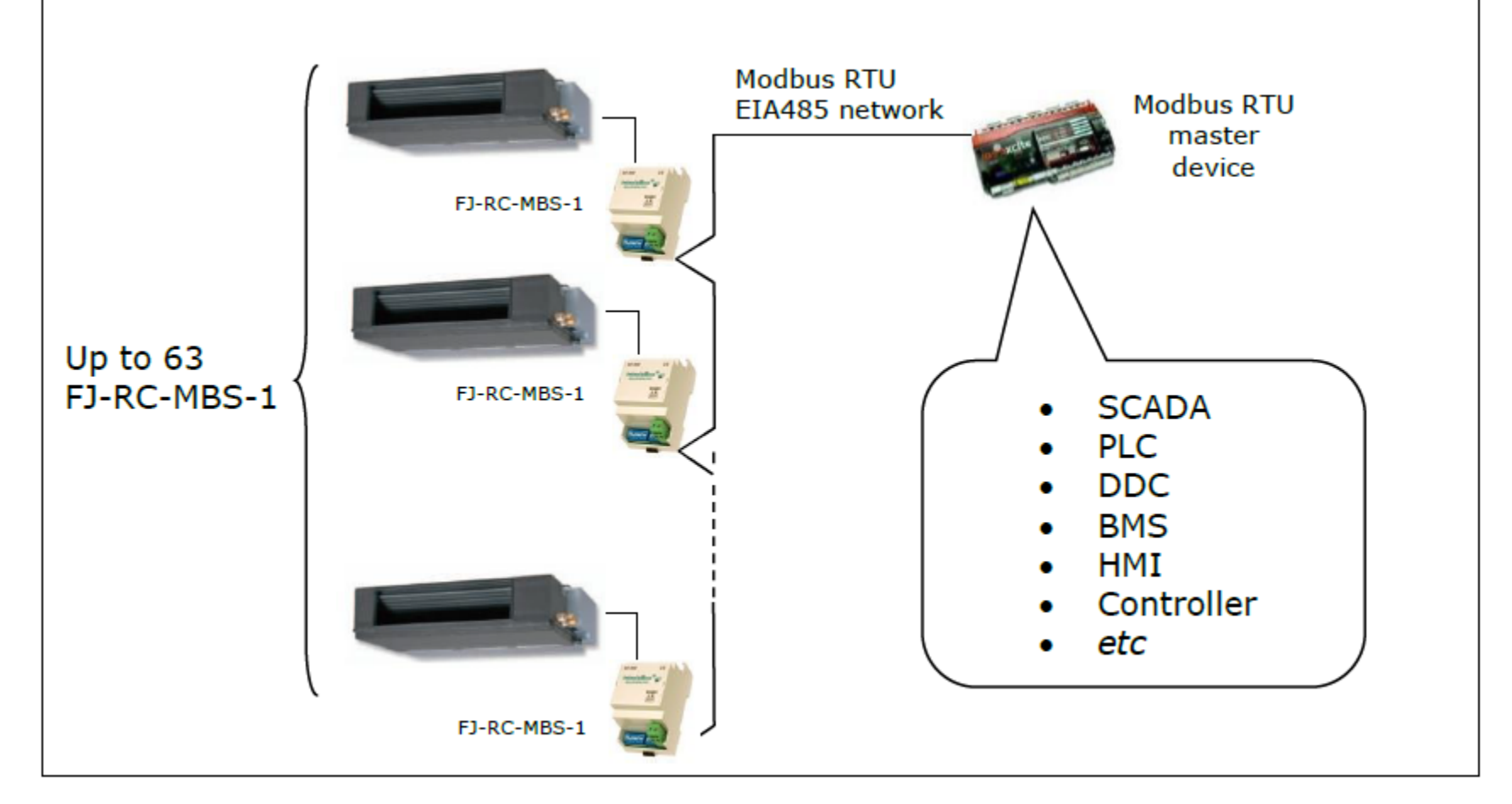

### Figure 1.1 FJ-RC-MBS-1 Connection capabilities

Copyright 2013 Fujitsu General Limited. All rights reserved.

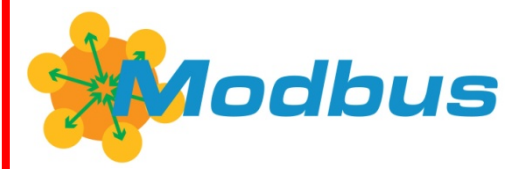

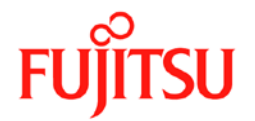

#### $2.2$ **Connection of the interface to Modbus**

Use the EIA485 connector in the FJ-RC-MBS-1 to connect to the Modbus network.

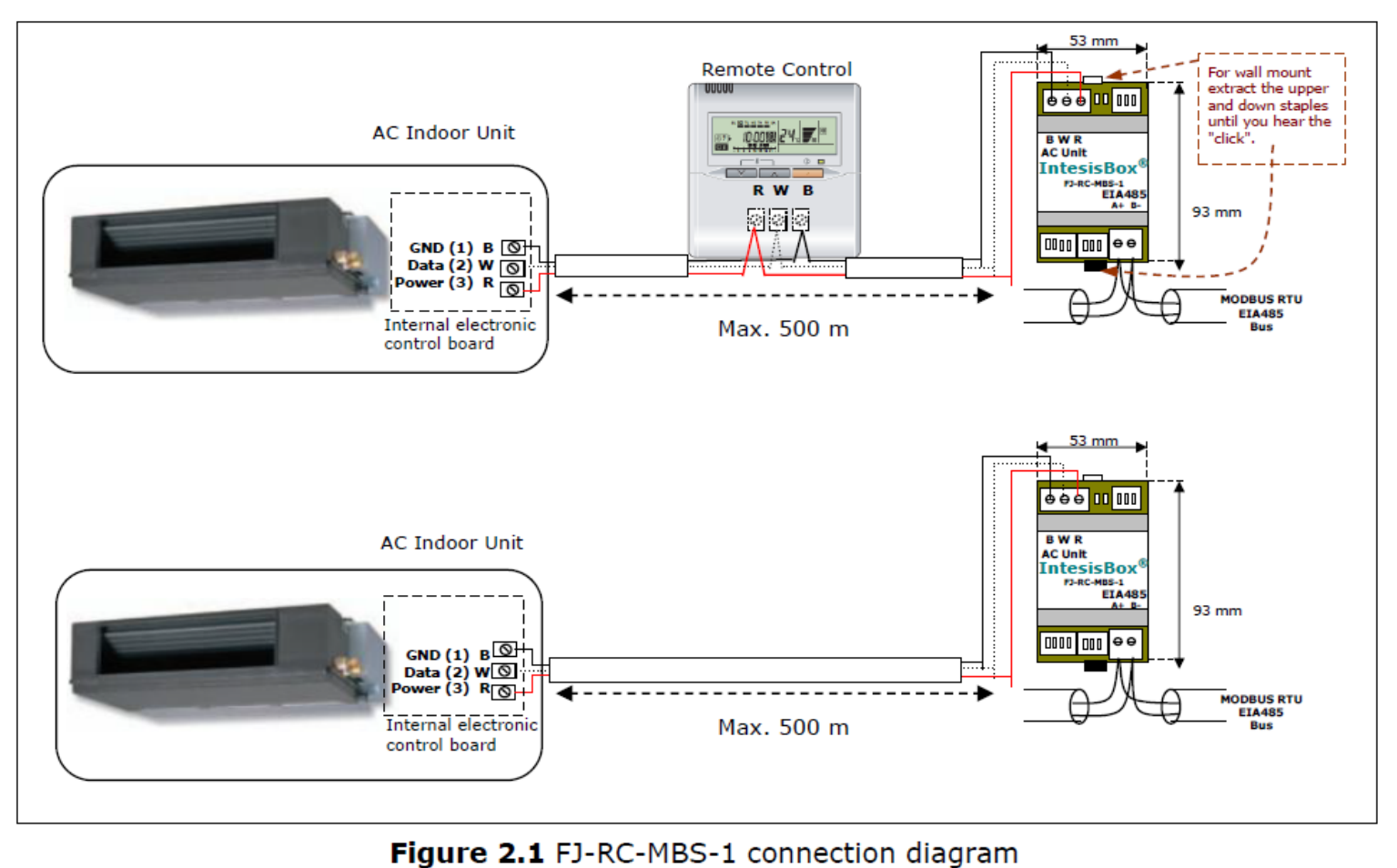

Copyright 2013 Fujitsu General Limited. All rights reserved.

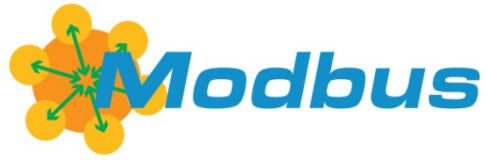

# *DIP-Switch Settings*

# - *DIP-SW Set S1 Remote Controller Port Configuration*

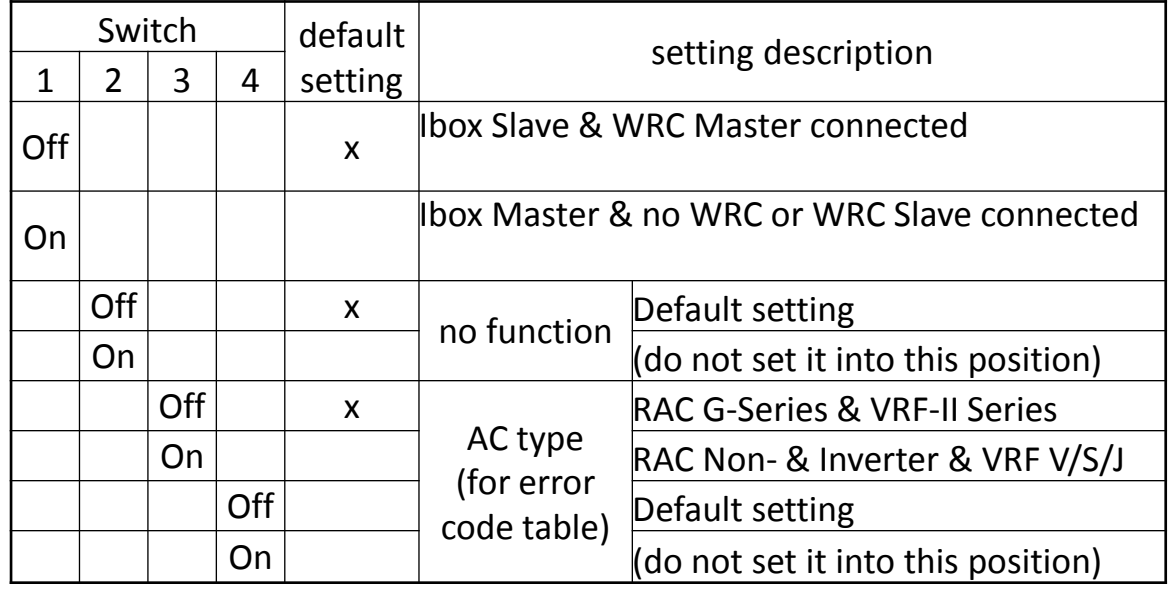

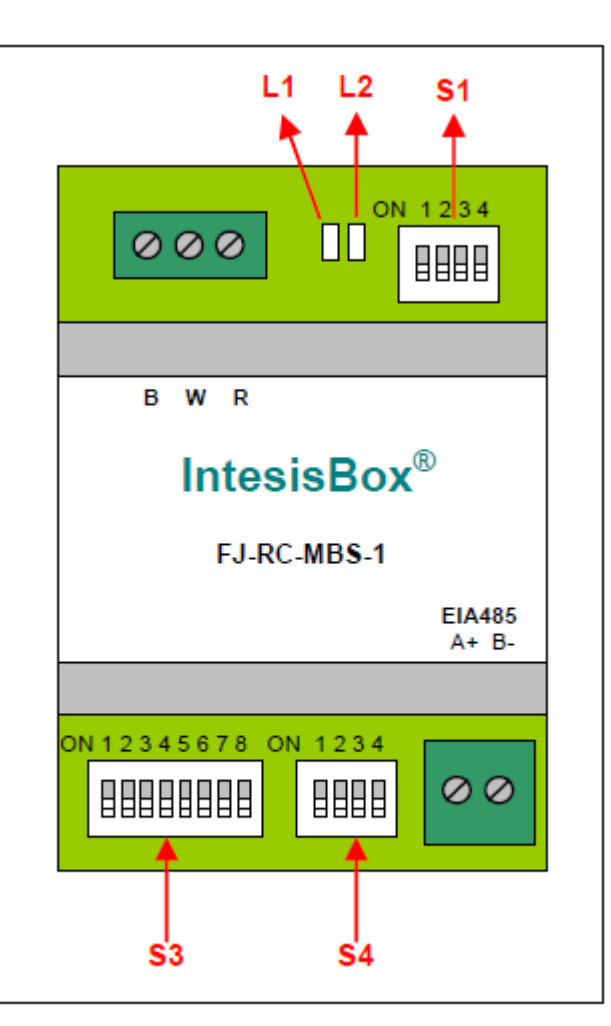

Figure 3.1 FJ-RC-MBS-1

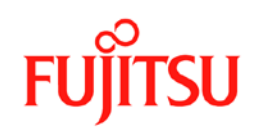

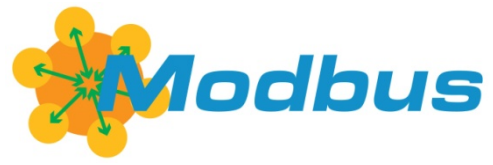

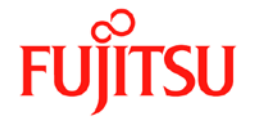

# *DIP-Switch Settings*

# - *DIP-SW Set S1 – SW3 & 4 – Error Code Setting*

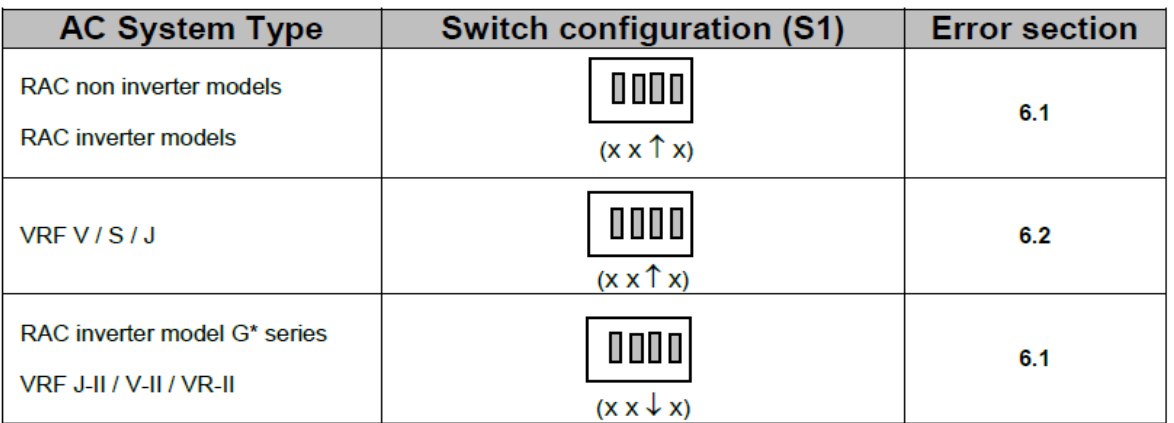

G series stands for units that include a 'G' just before the power number in its reference. E.g.: ASYG09LTCA

**NOTE:** Devices with Software Version (register 51 in PLC-addresses) 2.1 and below connected to *RAC inverter model G series or VRF J-II / V-II / VR-II series will need to add 100 to the error code prompted. That is, if error prompted is 17, the corresponding error in the list below might be 17+100 = 117.* 

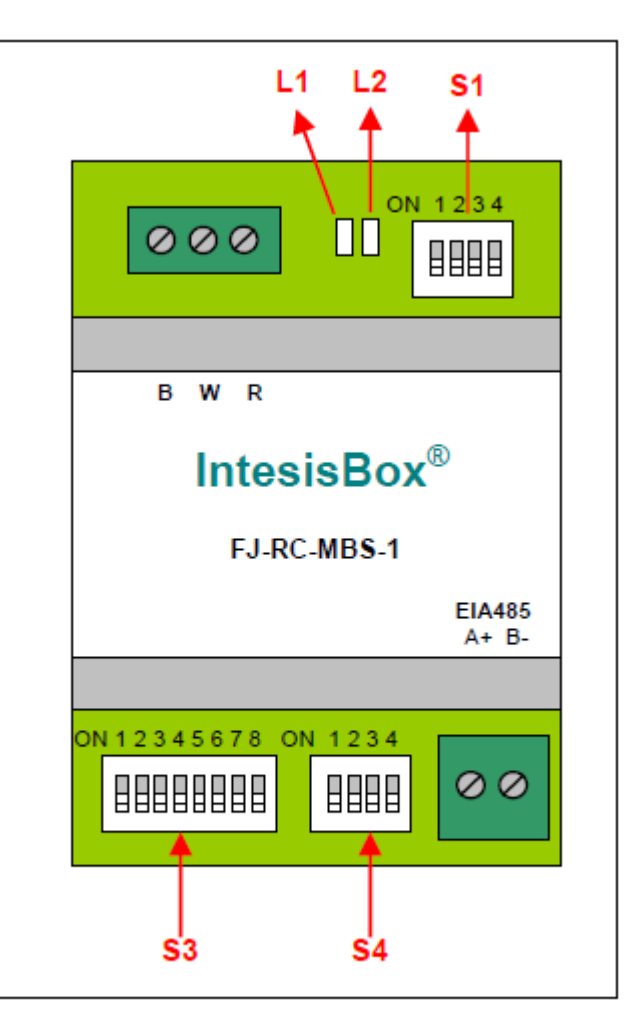

Figure 3.1 FJ-RC-MBS-1

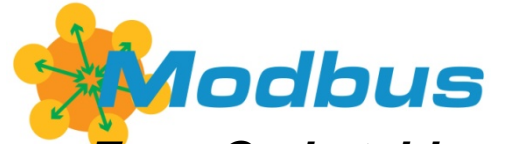

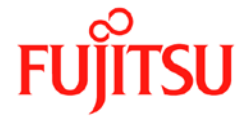

## *Error Code table 6.1 RAC and VRF J-II / V-II / VR-II series*

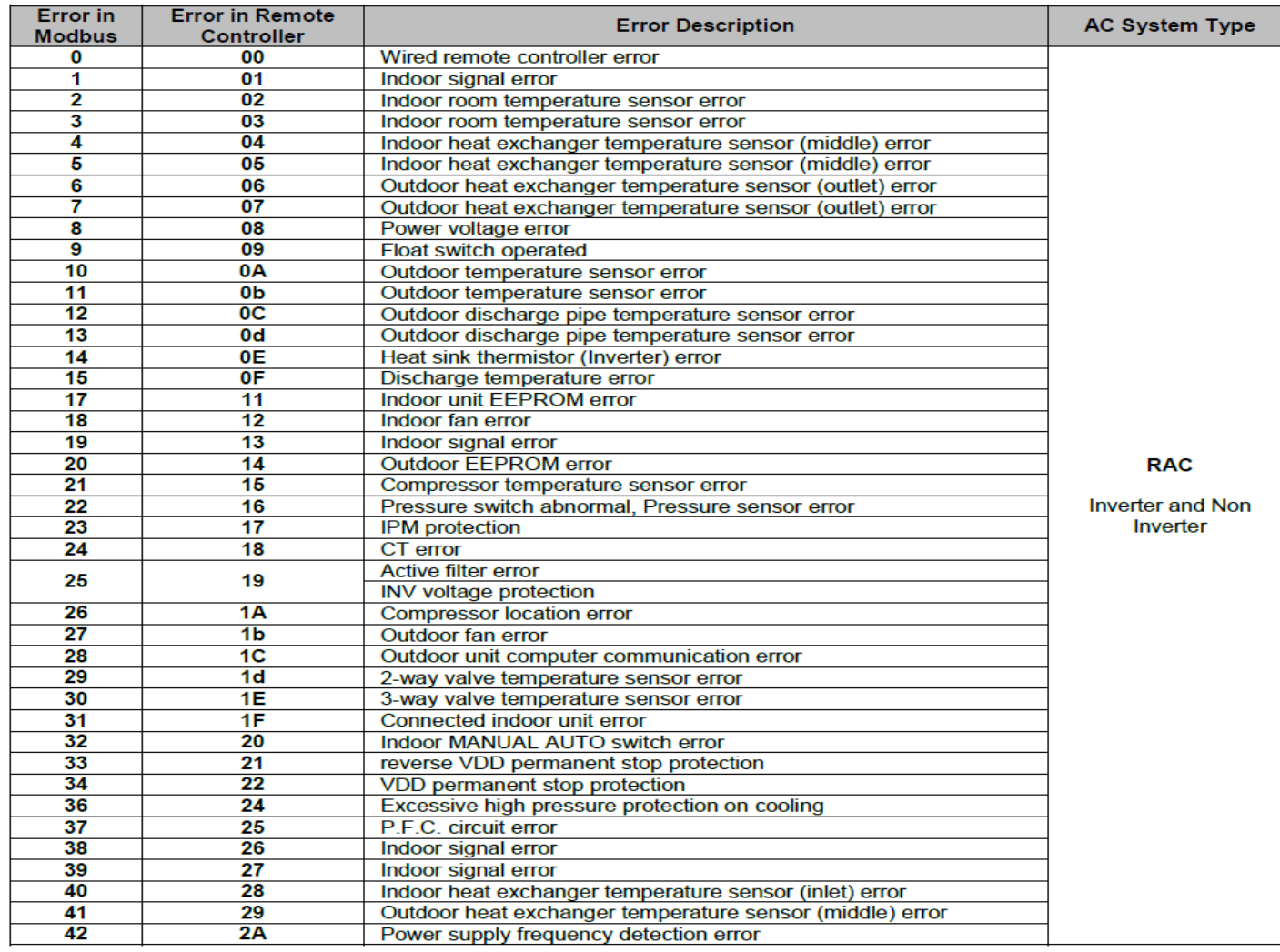

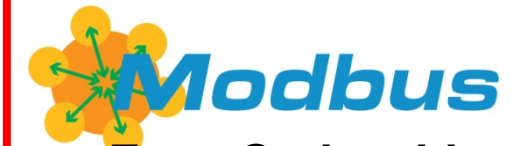

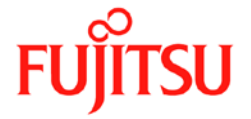

### *Error Code table 6.1 RAC and VRF J-II / V-II / VR-II series*

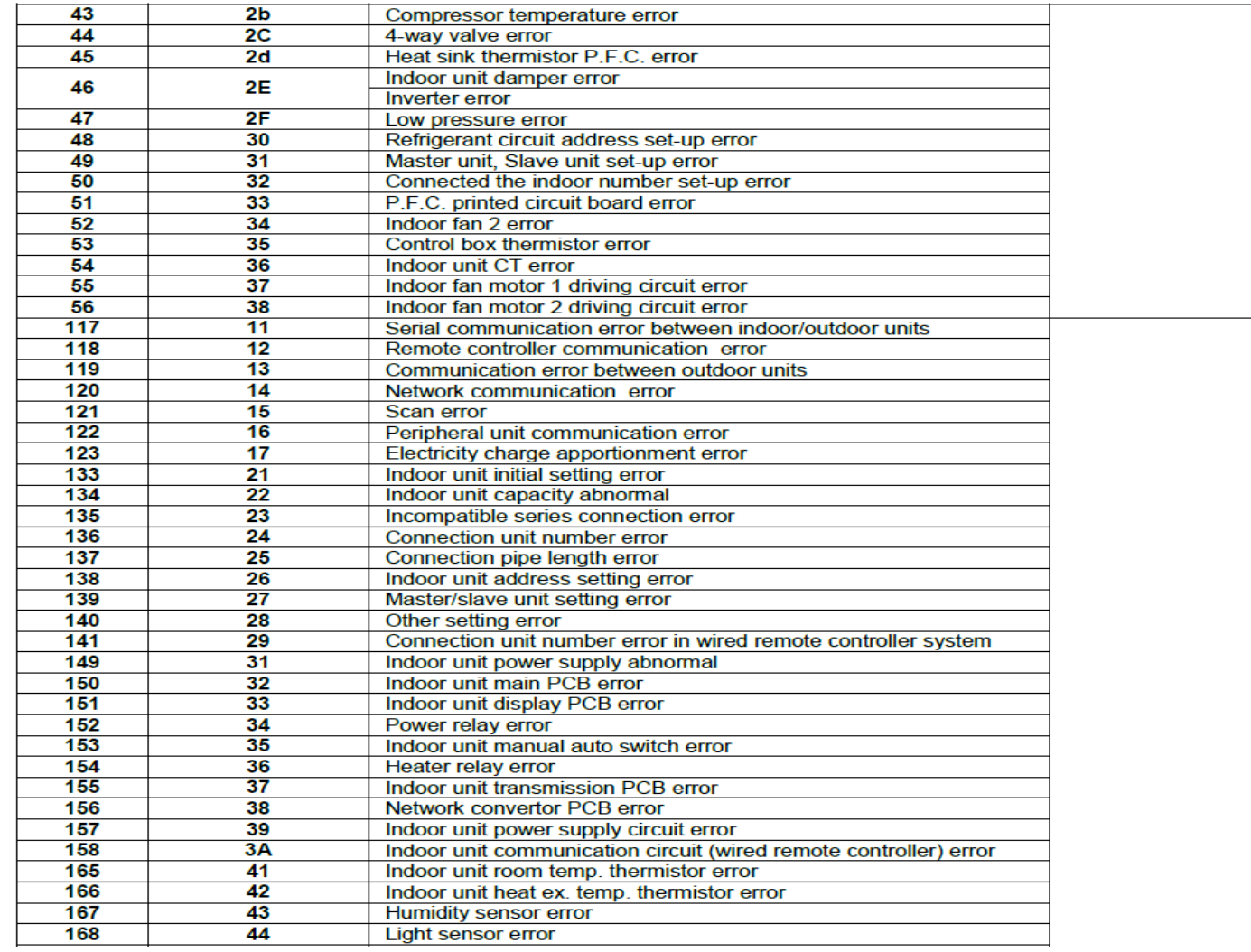

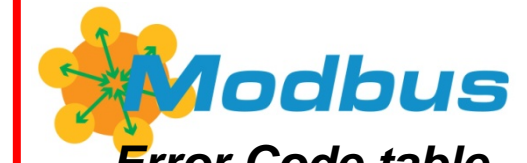

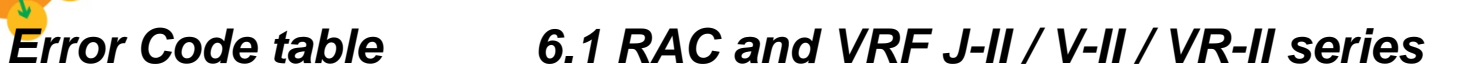

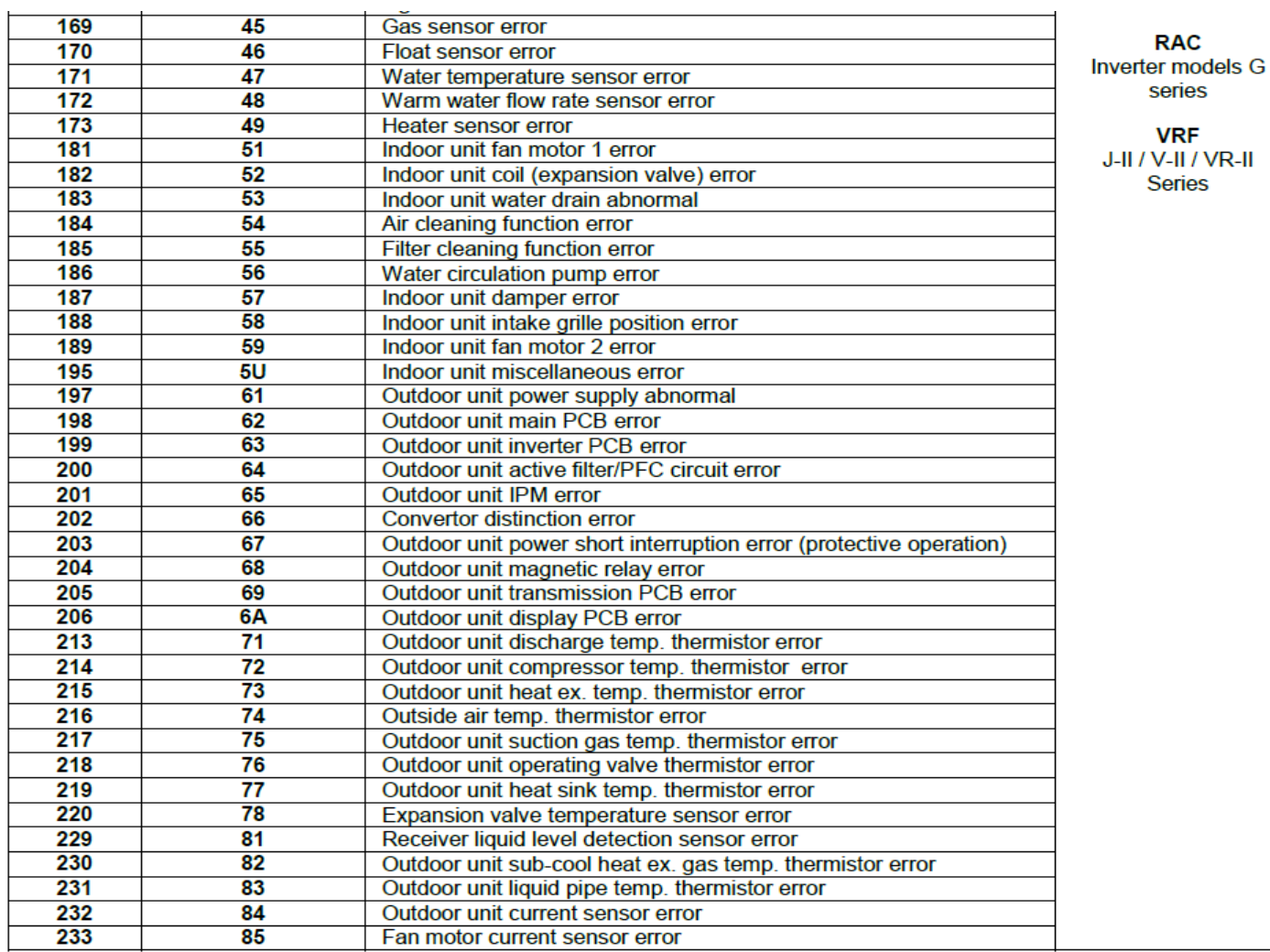

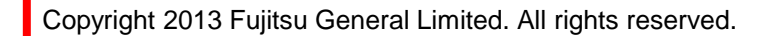

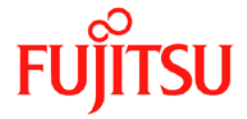

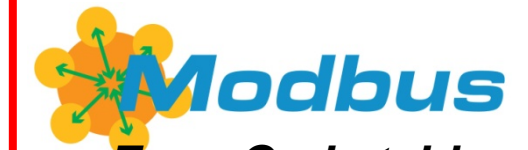

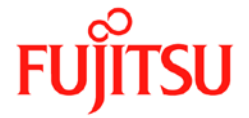

### *Error Code table 6.1 RAC and VRF J-II / V-II / VR-II series*

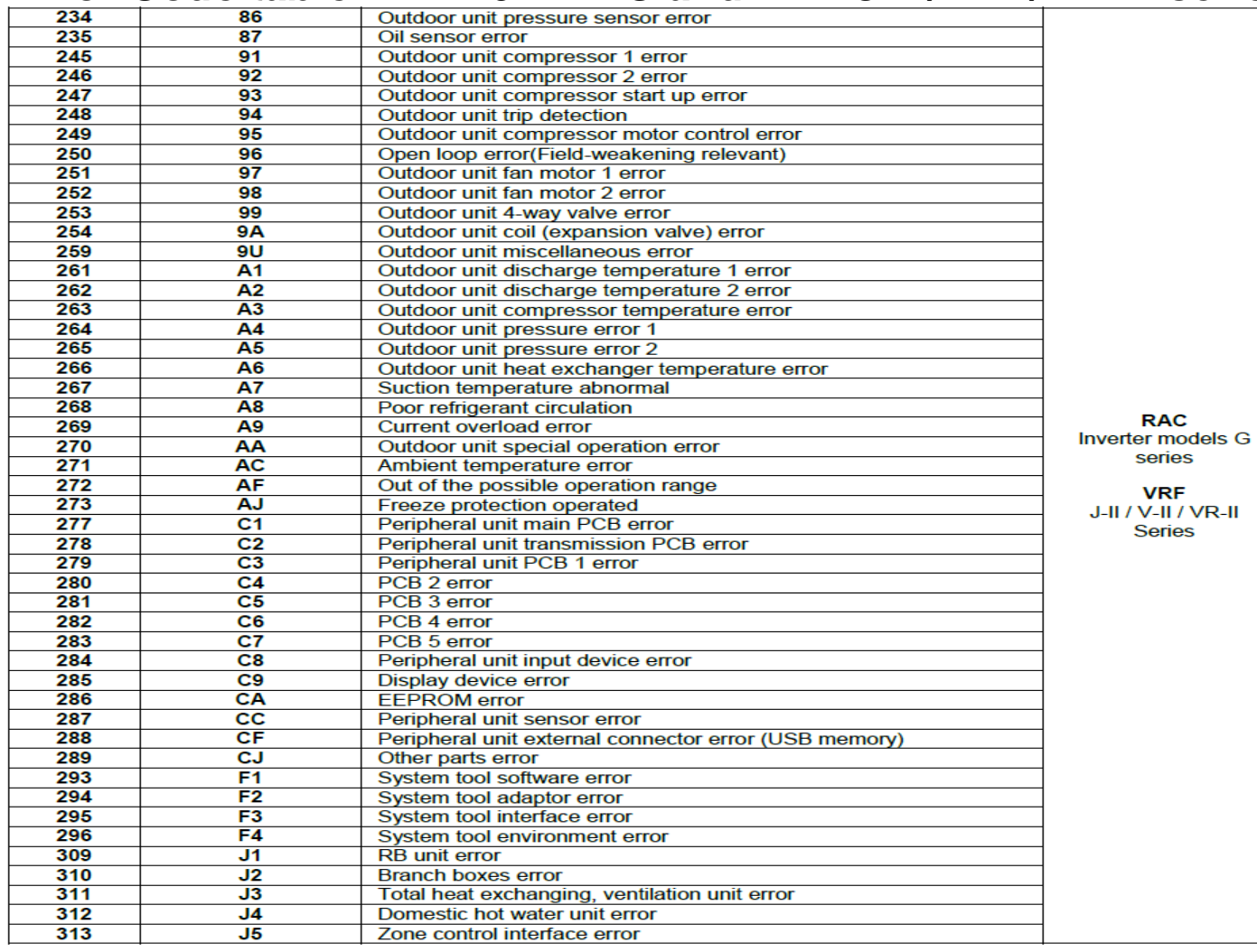

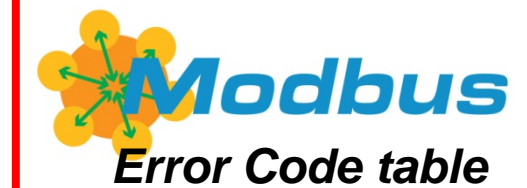

### *Error Code table 6.2 VRF V / S / J series*

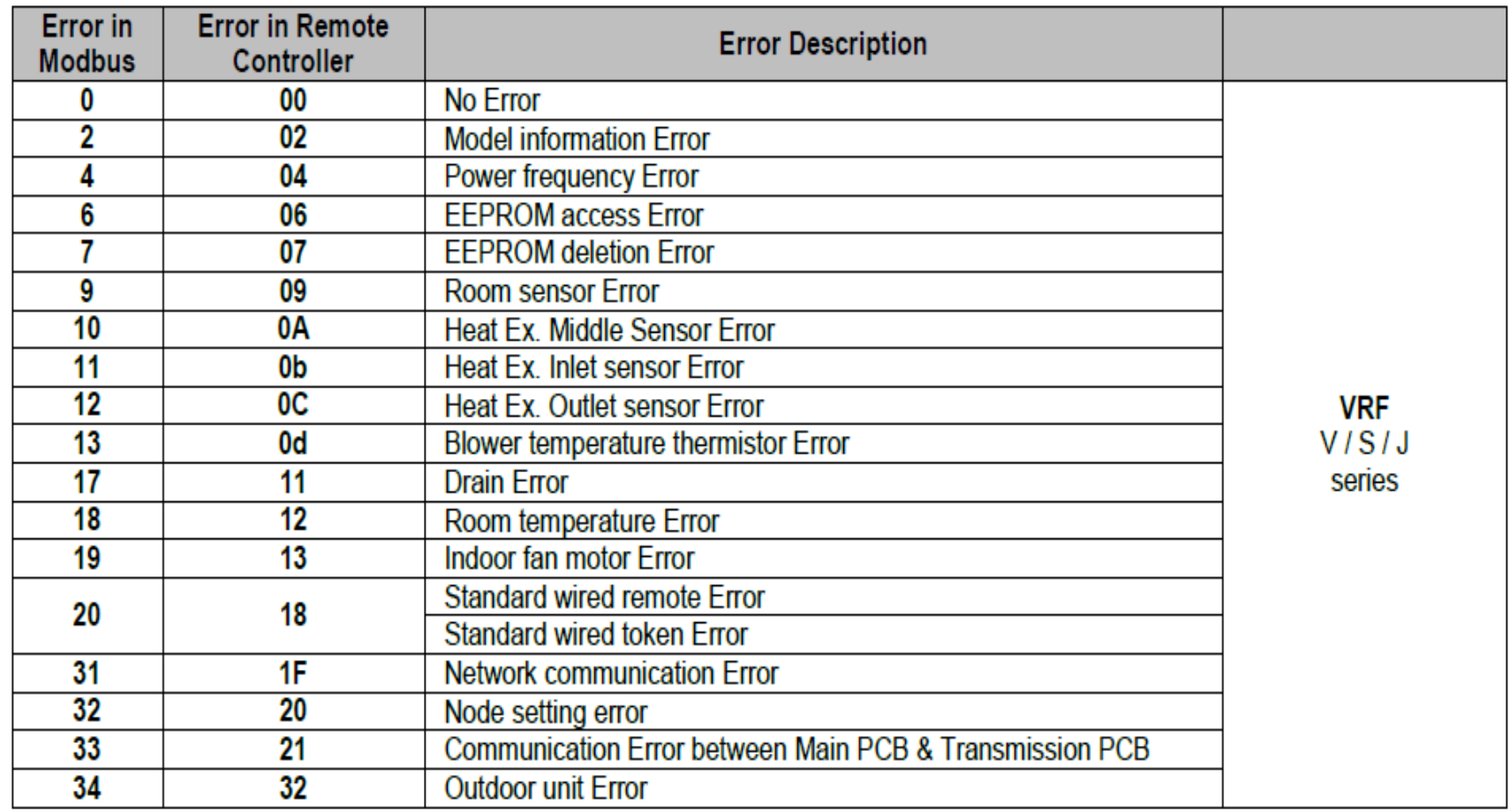

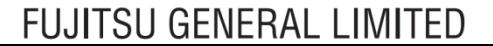

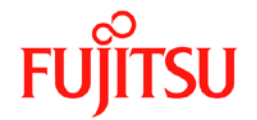

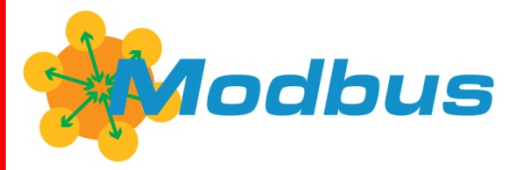

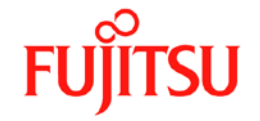

# *DIP-kapcsoló beállítások*

## - *DIP-SW Set S3: Slave címek*

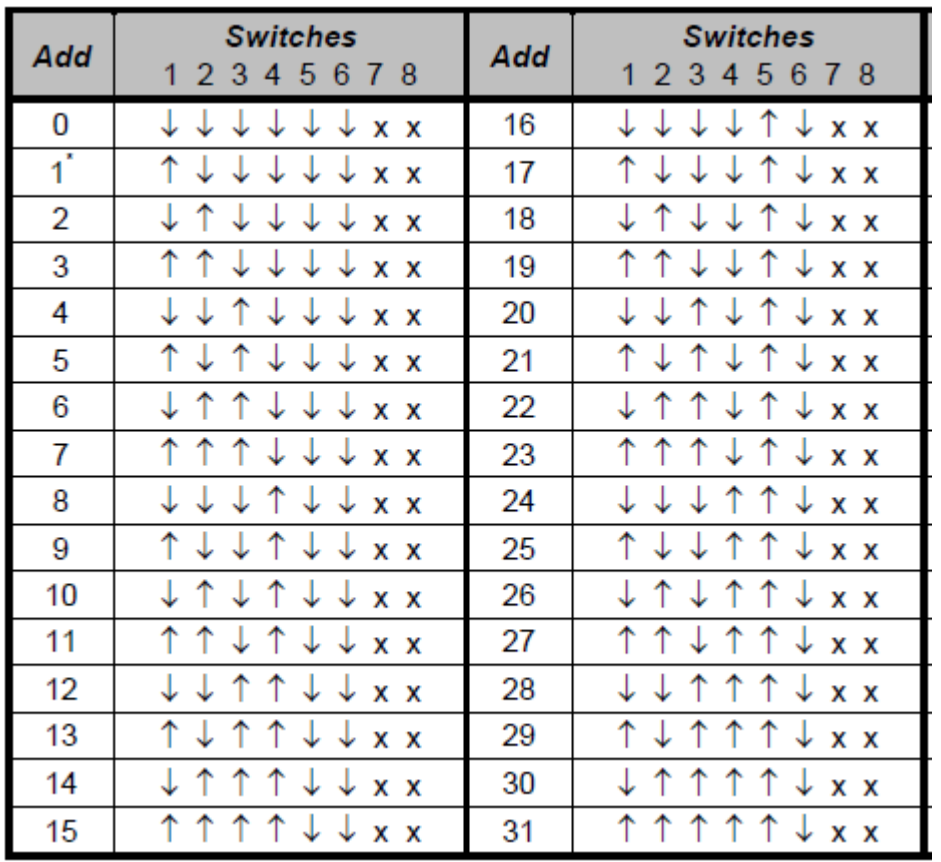

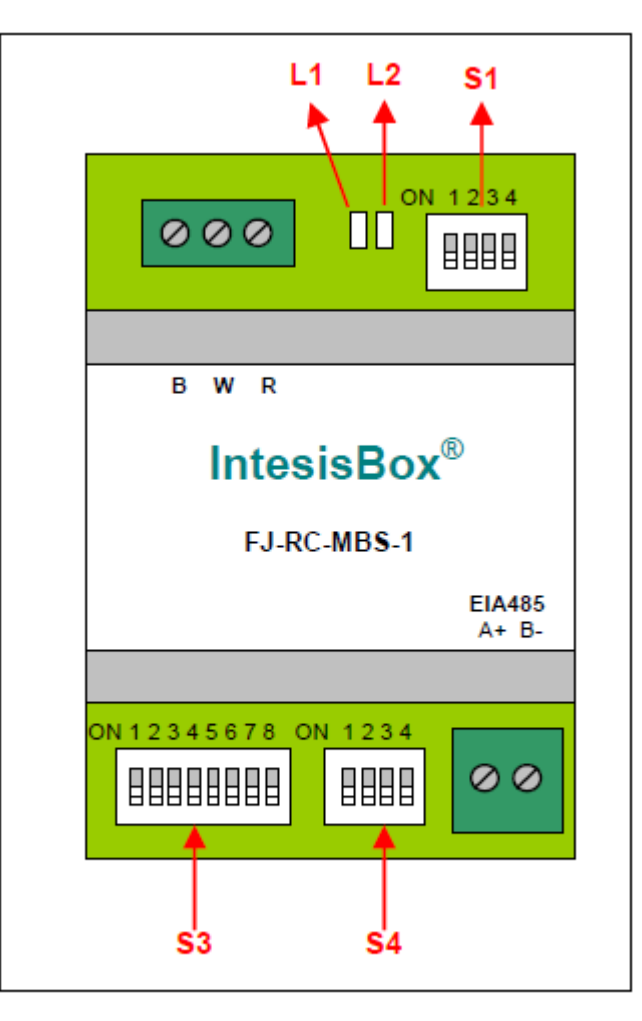

Figure 3.1 FJ-RC-MBS-1

*DIP-kapcsoló beállítások*

- *DIP-SW Set S3: Baud ráta beállítása*

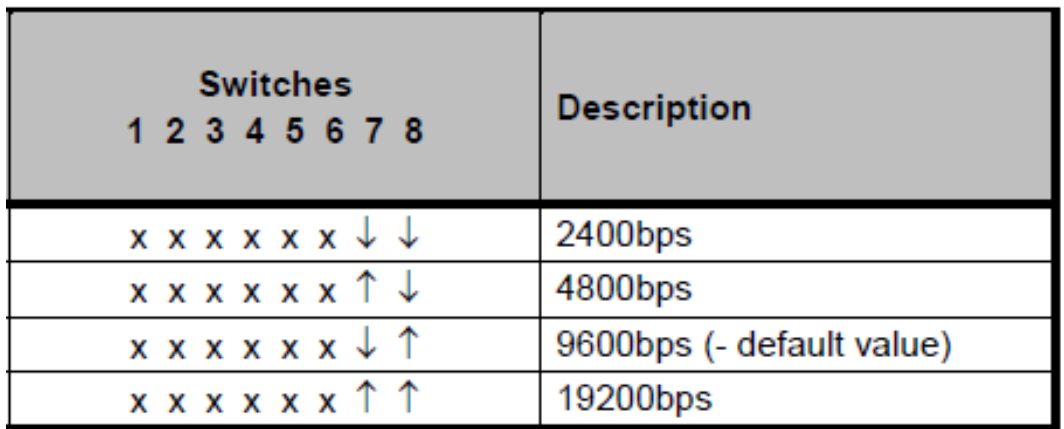

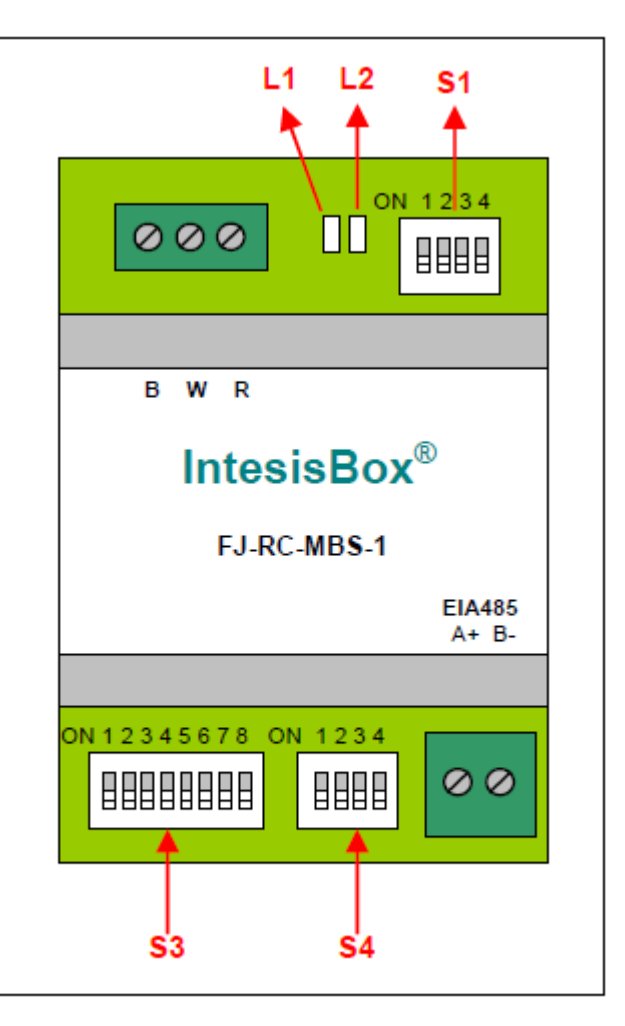

### Figure 3.1 FJ-RC-MBS-1

Copyright 2013 Fujitsu General Limited. All rights reserved.

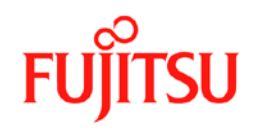

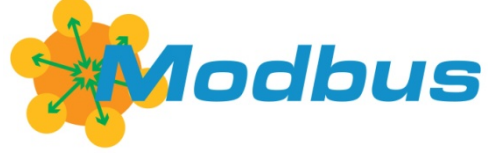

Copyright 2013 Fujitsu General Limited. All rights reserved.

# *DIP-kapcsoló beállításai*

Modbus

- *DIP-SW S4: hőmérséklet & ventilátor*

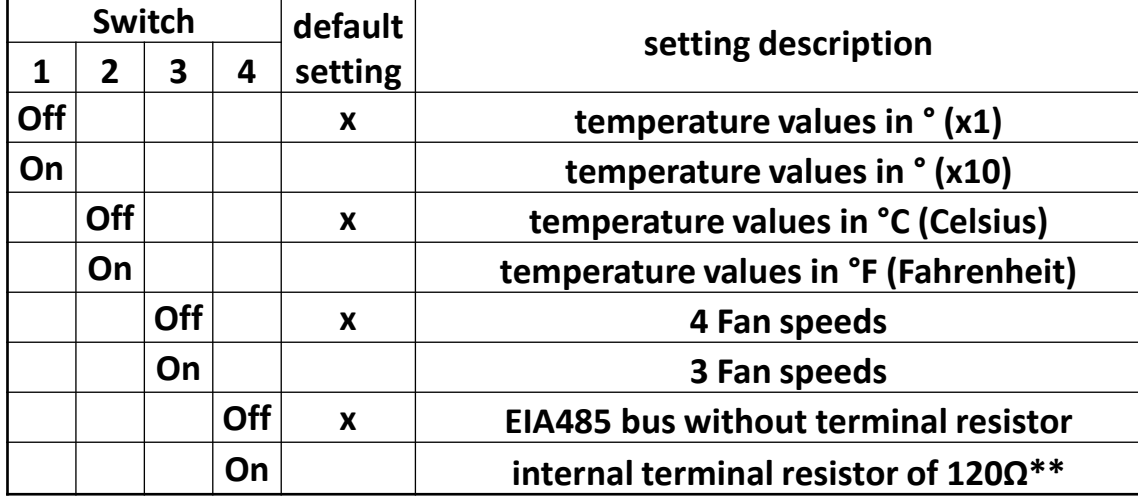

The termination resistor must only be activated in the interfaces connected at both ends of the bus, not in the rest. The EIA485 bus can be biased through internal jumpers JP2 and JP3.

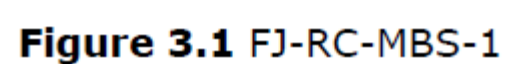

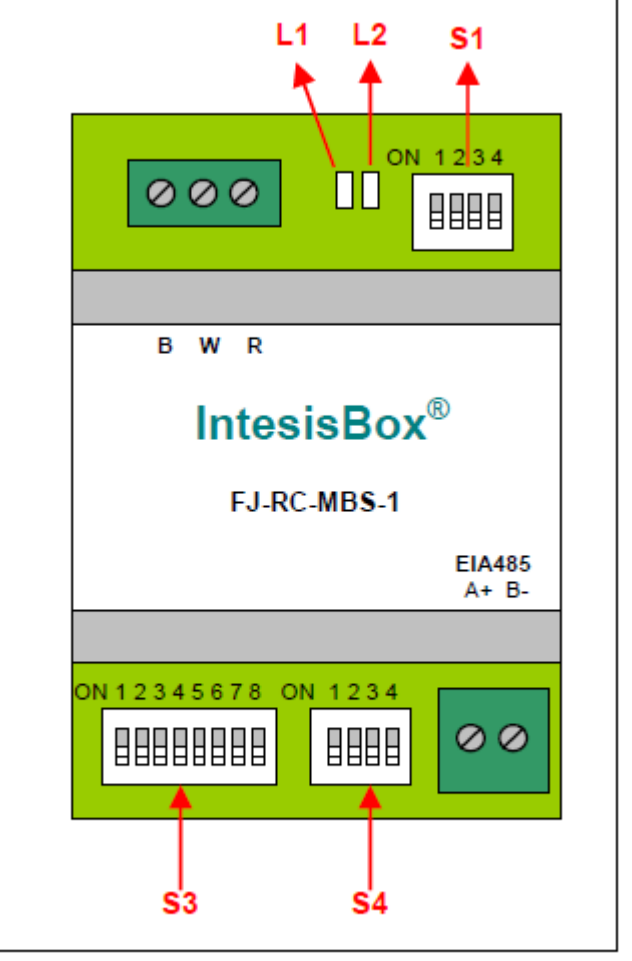

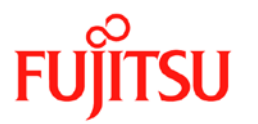

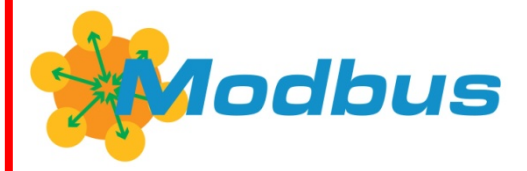

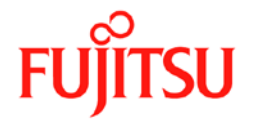

# **Modbus RTU "élő" kommunikáció**

**- FGL "Modbus Controller" szoftver**

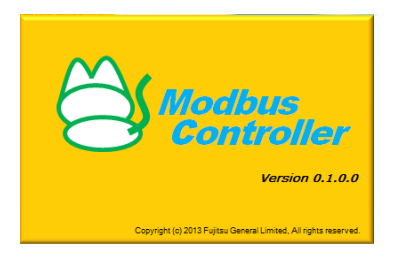

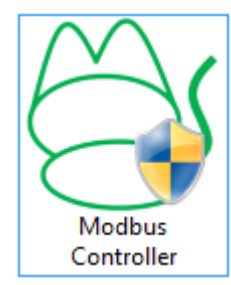

-USB-s csatlakozás RS485 konverterrel & Telnet Client szoftverrel:

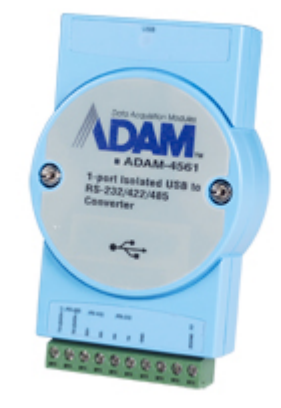

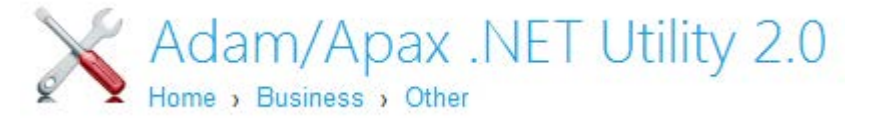

[ht](http://www.advantech.com/products/search.aspx?keyword=ADAM-4561)[tp://support.advantech.com.tw/support/DownloadSRD](http://support.advantech.com.tw/support/DownloadSRDetail.aspx?SR_ID=1-2AKUDB) [etail.aspx?SR\\_ID=1-2AKUDB](http://support.advantech.com.tw/support/DownloadSRDetail.aspx?SR_ID=1-2AKUDB)

Copyright 2013 Fujitsu General Limited. All rights reserved.

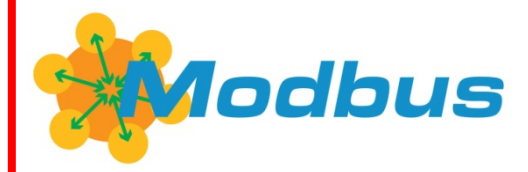

# **FGL "Modbus Controller" szoftver**

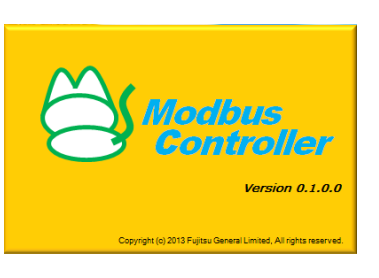

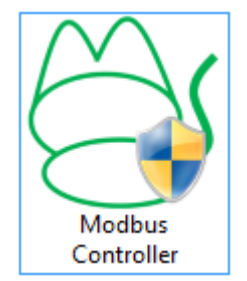

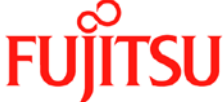

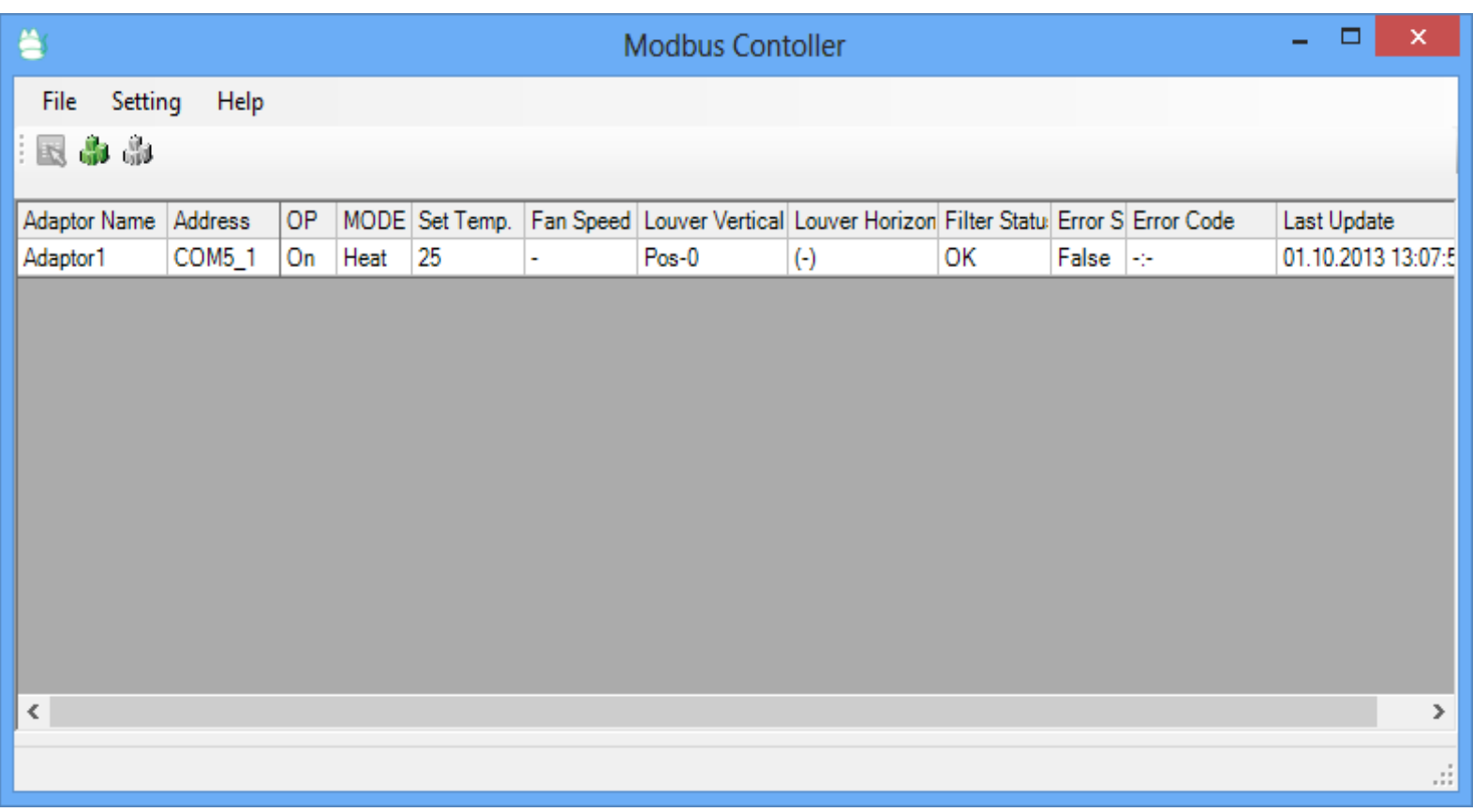

Copyright 2013 Fujitsu General Limited. All rights reserved.

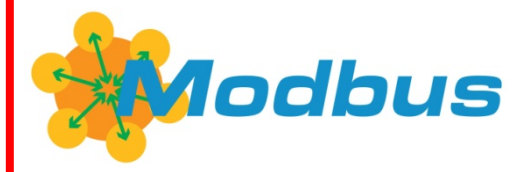

쓸

因命

Adaptor1

 $\vert \cdot \vert$ 

# **FGL "Modbus Controller" szoftver**

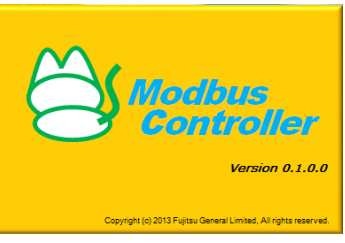

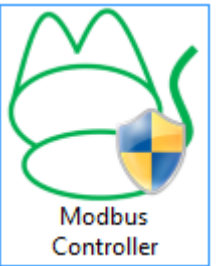

**FUJITSU** 

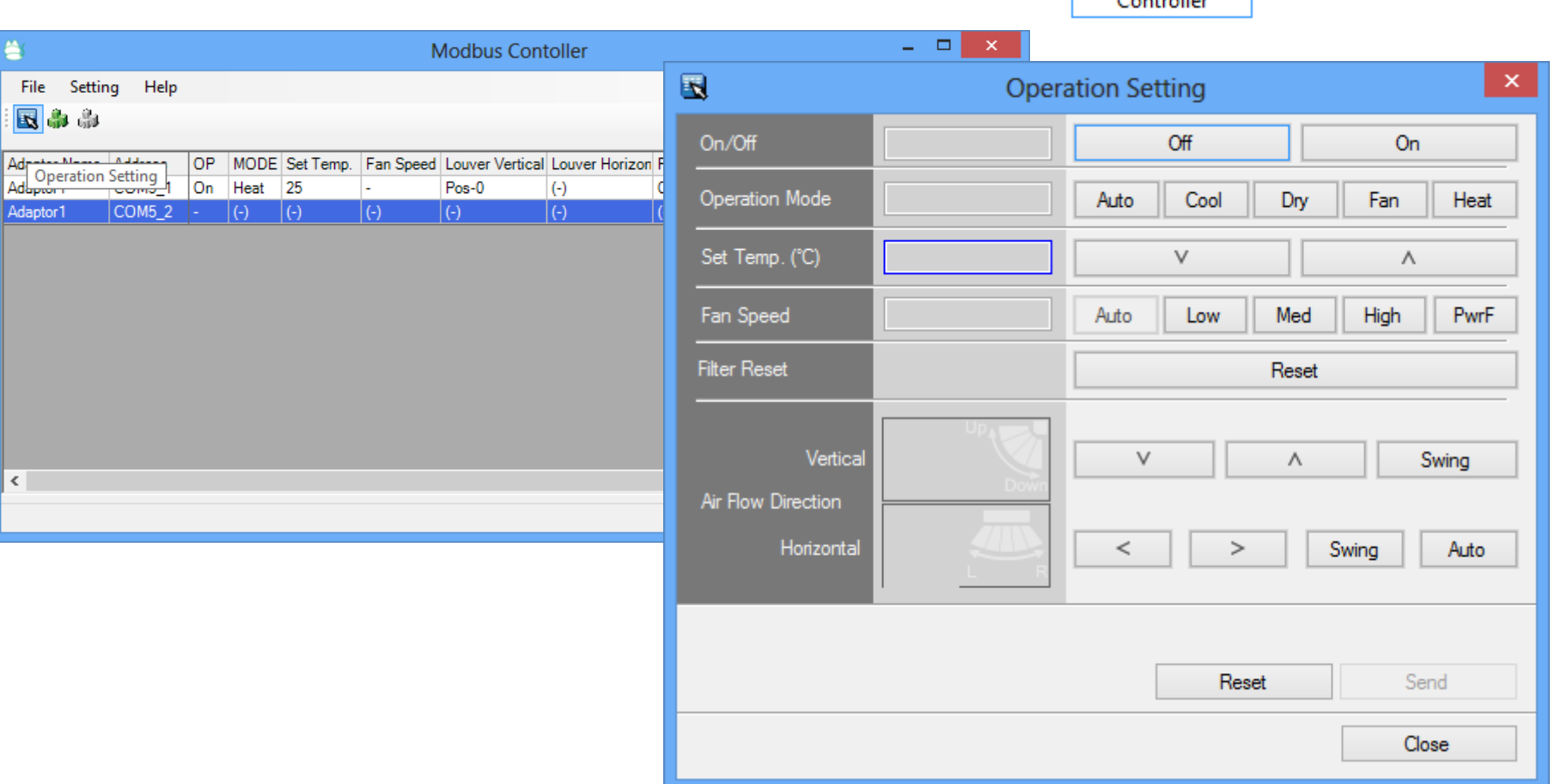

Copyright 2013 Fujitsu General Limited. All rights reserved.

Copyright 2013 Fujitsu General Limited. All rights reserved.

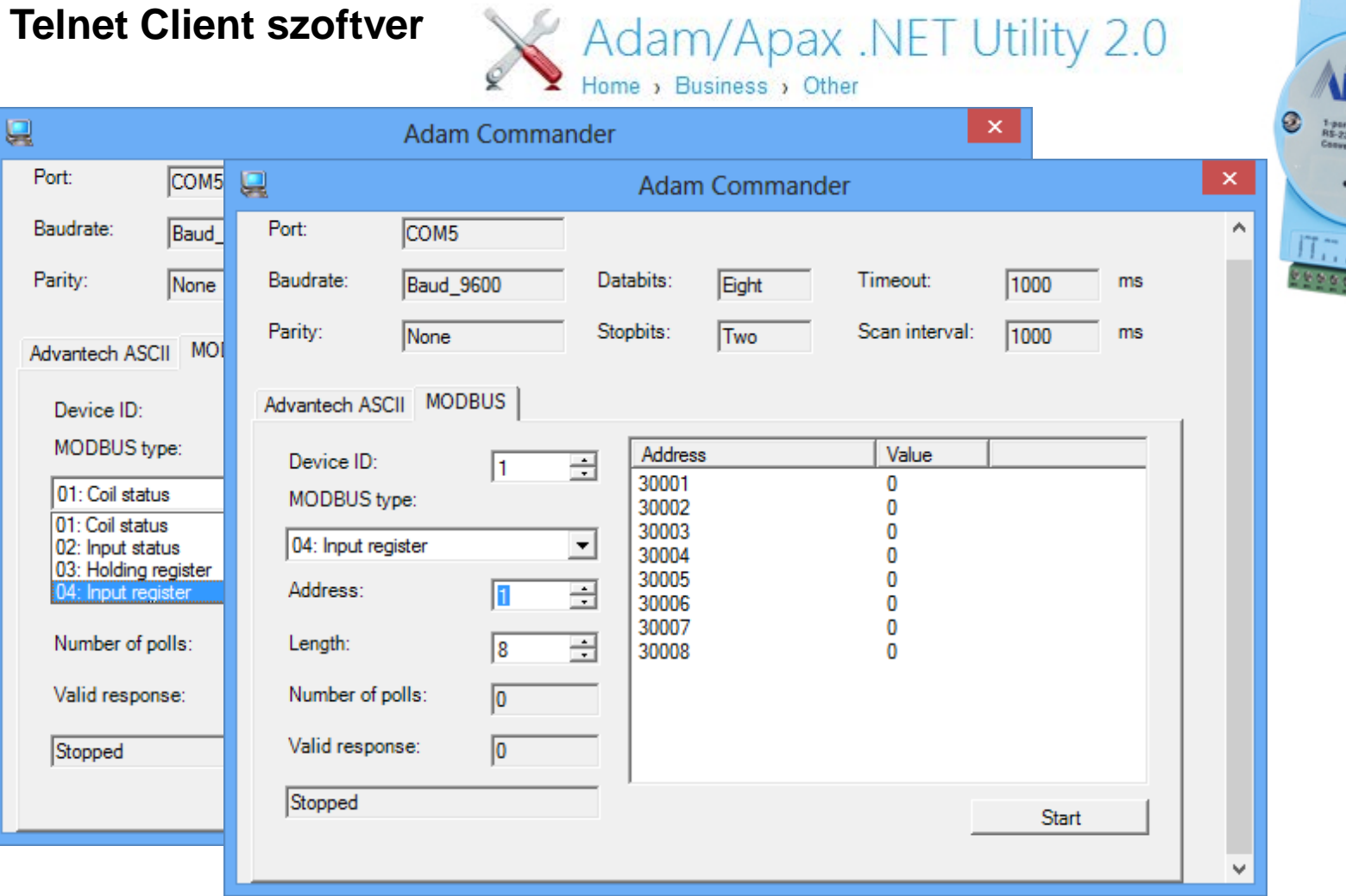

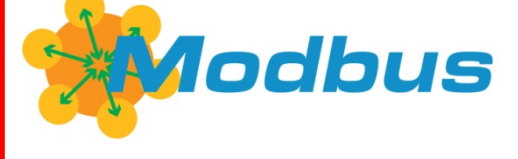

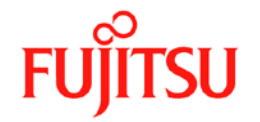

**Telnet Client szoftver**Adam/Apax .NET Utility 2.0  $\blacksquare$ **Adam Commander** Port: COM<sub>5</sub> A Baudrate: **Baud** 9600 Databits: Timeout: Eight Room 23<sup>f</sup>C Monitor Stopbits: Scan interv Parity: None Two Advantech ASCII MODBUS Mode Set temp. Value Address Device ID:  $\frac{1}{\sqrt{2}}$ I1. 30001 MODBUS type: 04: Input register  $\overline{\mathbf{v}}$ Address: 곡 H. Length: ÷  $\mathbf{1}$ Number of polls:  $10$ Valid response:  $10$ No\_Error Stop

Copyright 2013 Fujitsu General Limited. All rights reserved.

**Modbus** 

### **FUJITSU GENERAL LIMITED**

**FUJITSU** 

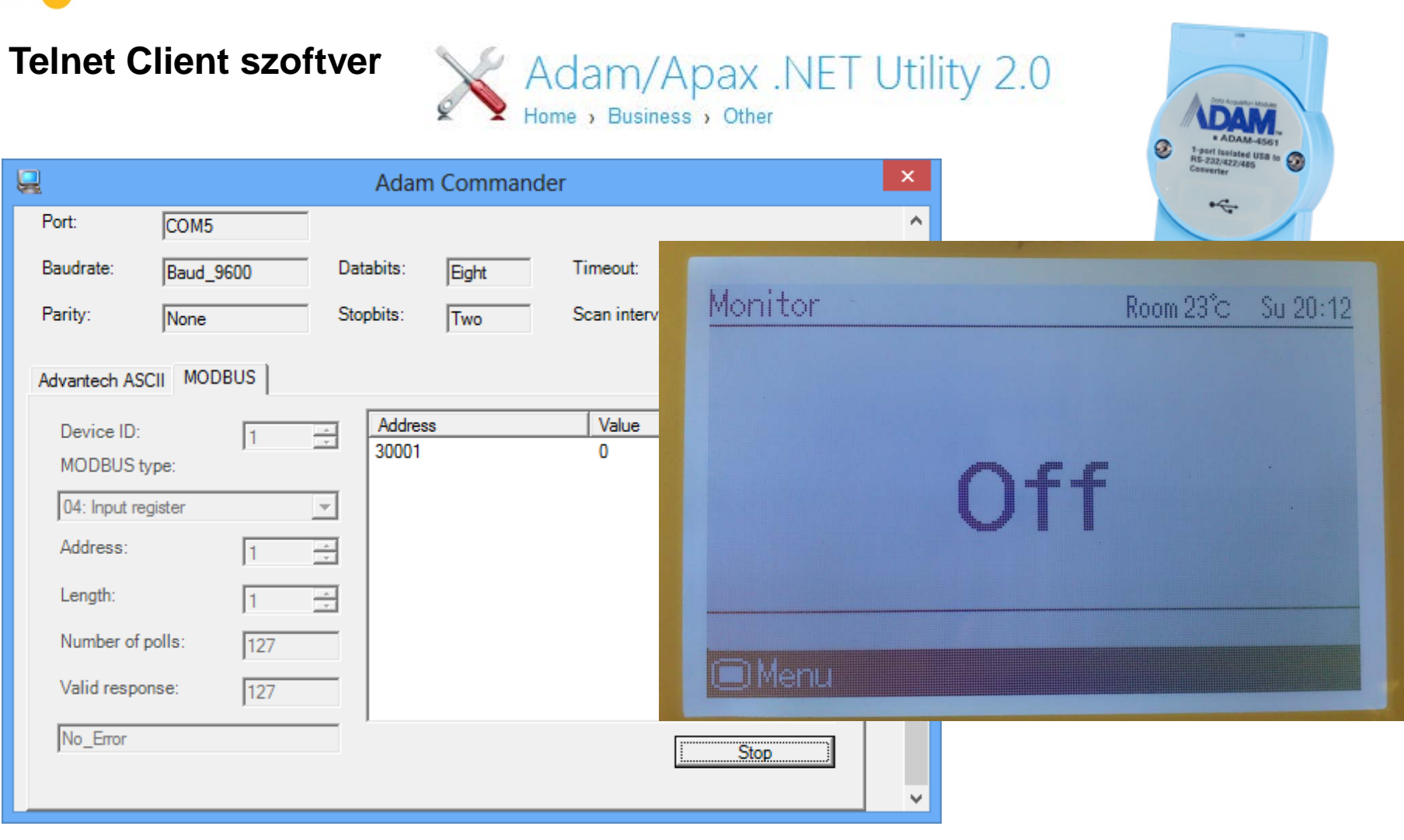

Modbus

Copyright 2013 Fujitsu General Limited. All rights reserved.

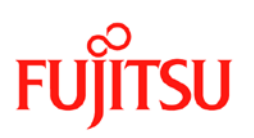